| Series ISV | WK PI |  |  | Code No. : 065 /1/1                                                 |
|------------|-------|--|--|---------------------------------------------------------------------|
| Roll No:   |       |  |  | Candidates must write the code on the title page of the answer book |

## General Instructions:

- 1. This question paper contains two parts A and B. Each part is compulsory.
- 2. Both Part A and Part B have choices.
- 3. Part-A has 2 sections:
- a. Section I is short answer questions, to be answered in one word or one line.
- b. Section II has two case studies questions. Each case study has 4 case-based sub-parts. An examinee is to attempt any 4 out of the 5 subparts.
- 4. Part B is Descriptive Paper.
- 5. Part- B has three sections
- a. Section-I is short answer questions of 2 marks each in which two questions have internal options.
- b. Section-II is long answer questions of 3 marks each in which two questions have internal options.
- c. Section-III is very long answer questions of 5 marks each in which one question has internal option.

## **INFORMATICS PRACTICES**

Time: 3 hours Max. Marks: 70

|   | Part – A                                                                        |   |
|---|---------------------------------------------------------------------------------|---|
|   | Section – I                                                                     |   |
|   | Attempt any 15 questions from questions 1 to 21                                 |   |
| 1 | State whether True or False:                                                    | 1 |
|   | i. Copying and pasting data from internet or other digital resources is ethical |   |
|   | ii. Source code of proprietary software is normally not available               |   |
| 2 | Fill in the blanks:                                                             | 1 |
|   | The command used to plot a line graph is                                        |   |
|   | a. plt.line()                                                                   |   |
|   | b. plt.plot()                                                                   |   |
|   | c. plt.bar()                                                                    |   |
|   | d. plt.hist()                                                                   |   |
|   |                                                                                 |   |
| 3 | Write the output of the following SQL command.                                  | 1 |
|   | select round(2584.836,-2);                                                      |   |
|   | a. 2584.83                                                                      |   |
|   | b. 2600                                                                         |   |
|   | c. 2500                                                                         |   |
|   | d. 2584.84                                                                      |   |

| 4  | Given a pandas series s1, the command to display the values which is greater than 50 is                                  | 1  |
|----|----------------------------------------------------------------------------------------------------|----|
|    | a. print(s1>50)                                                                                                    |    |
|    | b. print(s1[s1>50])                                                                                                    |    |
|    | c. print(s1(s1>50))                                                                                                    |    |
|    | d. print([s1>50])                                                                                                    |    |
| 5  | Give the output of the following code:                                                                                   | 1  |
|    | import pandas as pd                                                                                                    |    |
|    | D={ 'name': "Ram", 'age ': 25 , "sal": 3456}<br>S=pd.Series(D)                                                           |    |
|    | print(S)                                                                                                    |    |
| 6  | The part of the chart which identifies different sets of data plotted on graph by using different                        | 1  |
|    | colours is called:                                                                                                    |    |
|    | a. title                                                                                                    |    |
|    | b. axes                                                                                                    |    |
|    | c. legend                                                                                                    |    |
| 7  | d. label                                                                                                    | -1 |
| 7  | is used by software developers and proprietary software companies to prevent the unauthorized copying of their software  | 1  |
|    | unauthorized copyring of their software                                                                                  |    |
| 8  | Missing data in pandas series and dataframe can be filled with a value .                                                 | 1  |
| 0  | This sing data in parious series and datafrance can be fined with a value .                                              | 1  |
| 9  | Name the device that allows a computer to send and receive information over telephone lines.                             | 1  |
| 10 | Small files which are stored on a user's computer and are used to keep track of the users are                            | 1  |
|    | a) add-ons                                                                                                    |    |
|    | b) cookies                                                                                                    |    |
|    | c) plug-ins                                                                                                    |    |
|    |                                                                                                    |    |
| 11 |                                                                                                    | 1  |
|    | Identify the multiple row and single row functions of SQL in the following                                               |    |
|    | avg(), mid(), count(), round()                                                                                           |    |
|    |                                                                                                    |    |
| 12 | The practice of attempting to acquire sensitive information from individuals over the internet by                        | 1  |
|    | means of deception is called                                                                                             |    |
| 13 |                                                                                                    | 1  |
| 13 | Function in SQL to remove the leading and trailing spaces of a string is                                                 | 1  |
| 14 | Either a hardware unit that can be added to a computer to increase the capabilities or a program unit                    | 1  |
|    | that enhances primary program is called                                                                                  |    |
| 15 | From the following identify web browsers and web servers                                                                 | 1  |
| 10 | Microsoft edge, IIS, Apple Safari, Apache Tomcat                                                                         | •  |
|    |                                                                                                    |    |
| 16 | I can allow you for audio calls                                                                                          | 1  |
|    | I can allow you for video calls I should be connected to with some internet connected device with microphone and speaker |    |
|    | Who am I?                                                                                                    |    |

| 17  | Write the benefits of E-waste recycling.                      |                                                                                          |                                                             |                            |                     |               |                                                                                                    |            |  |
|-----|---------------------------------------------------------------|------------------------------------------------------------------------------------------|-------------------------------------------------------------|----------------------------|---------------------|---------------|----------------------------------------------------------------------------------------------------|------------|--|
| 18  | Wha                                                           | t is the co                                                                              | ommand to de                                                | elete a colu               | mn to a tab         | le in SQL 1   | )                                                                                                  | 1          |  |
| 19  | histo                                                         | gram.                                                                                    | describes the                                               | number of                  | data points         | s that fall w | ithin a specified range of values                                                                  | s in a 1   |  |
| 20  | Dr. plan appoint (i) (ii) (iii)                               | Theekka<br>ning to cointment                                                             | connect 5 of                                                | his clinics<br>n without u | of the city         | with a pe     | n in the Ilaj Nagar City. He i<br>rsonalised application for his<br>plication. Which out of the fo |            |  |
| 21  | Expl                                                          | ain hacki                                                                                | ng                                                          |                            |                     |               |                                                                                                    | 1          |  |
|     | Z'API                                                         | HUCKI                                                                                    | 0'                                                          |                            | <u> </u>            | **            |                                                                                                    |            |  |
|     | Doth                                                          | the coss                                                                                 | etudy beed                                                  | augetions (1               | Section 2 & 23 ) as |               | ory. Attempt any <b>four</b> sub parts                                                             | from       |  |
|     |                                                               |                                                                                          | . Each sub qu                                               |                            |                     |               | ny. Attempt any <b>four</b> sub parts                                                              | Hom        |  |
| 22  |                                                               | •                                                                                        |                                                             |                            |                     |               | questions from (i)- (v)                                                                            |            |  |
|     |                                                               |                                                                                          |                                                             |                            |                     | ·             | •                                                                                                  |            |  |
|     |                                                               | sid                                                                                      | name                                                        | QTR1                       | QTR2                | QTR3          | QTR4                                                                                               |            |  |
|     | 1                                                             | 101                                                                                      | Priya                                                       | 2403                       | 8224                | 2980          | 2922                                                                                               |            |  |
|     | 2                                                             | 102                                                                                      | Manoj                                                       | 1845                       | 1743                | 1998          | 4322                                                                                               |            |  |
|     | 3                                                             | 103                                                                                      | Taniya                                                      | 2230                       | 3422                | 1865          | 2476                                                                                               |            |  |
|     | 4                                                             | 104                                                                                      | Jisha                                                       | 2229                       | 2053                | 2418          | 2040                                                                                               |            |  |
|     | 5                                                             | 105                                                                                      | Sam                                                         | 1526                       | 2031                | 1861          | 2299                                                                                               |            |  |
|     | 6                                                             | 106                                                                                      | Ram                                                         | 2011                       | 1534                | 2272          | 2450                                                                                               |            |  |
| i.  | sid<br>nai<br>QT<br>QT<br>QT<br>QT<br>a. pr<br>b. pr<br>c. pr | me Tar<br>TR1 22<br>TR2 34<br>TR3 18<br>TR4 24<br>int(df.loc<br>int(df.loc<br>int(df.loc | niya<br>30<br>22<br>65<br>476<br>[3,:])<br>[2,:])           | d that will g              | give the foll       | lowing outp   | ut.                                                                                                | 1          |  |
| ii. | a. pr                                                         | rect set of                                                                              | r of the comp<br>f statement/s<br>'sid'] = =105<br>= =105]) | from the giv               |                     |               | esman id 105. Help him to iden                                                                     | tify the 1 |  |

| c. print(df[df.sid = 105]<br>d. print(df[df.sid = =105])                                                                                             |                                                                                                    |             |                       |                 |                 |        |        |  |   |  |
|----------------------------------------------------------------------------------------------------|----------------------------------------------------------------------------------------------------|-------------|-----------------------|-----------------|-----------------|--------|--------|--|---|--|
| V                                                                                                    | Write command to display the QTR3 sales of all salesmen .                                                                                                    |             |                       |                 |                 |        |        |  |   |  |
| V                                                                                                    | What will be the command to set the names of the salesmen as index of the dataframe?                                                                                                    |             |                       |                 |                 |        |        |  |   |  |
| The Manager wants to add a new column . Total_sales by finding the sum of sales done in QTR1,QTR2,QTR3 and QTR4. Help him choose the correct command |                                                                                                    |             |                       |                 |                 |        |        |  | 1 |  |
|                                                                                                    | a. df['Total_sales']=df.QTR1+df.QTR2+ df.QTR3 + df.QTR4 b. df ['Total_sales']=df['QTR1'] + df['QTR2'] + df['QTR3'] + df['QTR4'] c. df['Total_sales']= Qtr1 + QTR2 + QTR3 + QTR4 d. Both (a) and (b) are correct                                                                                                    |             |                       |                 |                 |        |        |  |   |  |
| Consider the table TEACHER                                                                                                    |                                                                                                    |             |                       |                 |                 |        |        |  |   |  |
|                                                                                                    | ID                                                                                                    | NAME        | DEPARTMENT            | HIREDATE        | CATEGORY        | GENDER | SALARY |  |   |  |
|                                                                                                    | 1                                                                                                    | Tanya       | Physics               | 1994-03-17      | TGT             | F      | 25000  |  |   |  |
|                                                                                                    | 2                                                                                                    | Saurabh     | Accounts              | 1990-02-12      | PRT             | M      | 20000  |  |   |  |
|                                                                                                    | 3                                                                                                    | Nandita     | Computer              | 1980-05-16      | PGT             | F      | 30000  |  |   |  |
|                                                                                                    | 4                                                                                                    | James       | English               | 1989-10-16      | TGT             | M      | 27000  |  |   |  |
|                                                                                                    | 5                                                                                                    | Jaspret     | Physics               | 1990-08-01      | PGT             | F      | 32000  |  |   |  |
|                                                                                                    | 6                                                                                                    | Disha       | Computer              | 1980-03-17      | PRT             | F      | 24000  |  |   |  |
|                                                                                                    | 7                                                                                                    | Sonali      | Accounts              | 1980-11-17      | TGT             | F      | 26500  |  |   |  |
|                                                                                                    | State                                                                                                    | e the comn  | nand that will displa | y the following | output          |        |        |  | 1 |  |
| NAME Tanya Saurabh Disha                                                                                                    |                                                                                                    |             |                       |                 |                 |        |        |  |   |  |
|                                                                                                    | i. select name from teacher where salary>=20000 and <=25000;                                                                                                    |             |                       |                 |                 |        |        |  |   |  |
|                                                                                                    |                                                                                                    |             |                       | -               |                 |        |        |  |   |  |
|                                                                                                    | iv. s                                                                                                    | select name | e from teacher where  | e salary>=20000 | and salary <=25 | 5000;  |        |  |   |  |
|                                                                                                    |                                                                                                    |             |                       |                 |                 |        |        |  |   |  |
|                                                                                                    |                                                                                                    |             | ĺV                    |                 |                 |        |        |  |   |  |
|                                                                                                    |                                                                                                    | -           |                       |                 |                 |        |        |  |   |  |
|                                                                                                    | <ul> <li>ii. select name from teacher where salary is between 20000 to 25000;</li> <li>iii. select name from teacher where salary between 20000 and 25000;</li> <li>iv. select name from teacher where salary&gt;=20000 and salary &lt;=25000;</li> <li>a. both i and iii</li> <li>b. both iii and iv</li> <li>c. only iii</li> <li>d. only ii</li> </ul> |             |                       |                 |                 |        |        |  |   |  |

| ii.  | State the command that will display the following output                                                                                                    | 1 |
|------|----------------------------------------------------------------------------------------------------|---|
|      | CATEGORY TGT PRT                                                                                                    |   |
|      | PGT                                                                                                    |   |
|      | <ul> <li>a. select category from teacher;</li> <li>b. select category from teacher where category in ("TGT", "PRT", "PGT");</li> <li>c. select distinct category from teacher;</li> <li>d. select category from teacher where category = "TGT" or category = "PRT" or category = "PGT";</li> </ul>                                                   |   |
| iii. | Which statement given below will display the following output                                                                                                    | 1 |
|      | NAME<br>Saurabh                                                                                                    |   |
|      | Nandita  Jaspret                                                                                                    |   |
|      | Disha                                                                                                    |   |
|      | <ul> <li>i. select name from teacher where category = "PRT" or category = "PGT";</li> <li>ii. select name form teacher where detartment= "physics "or department = "computer";</li> <li>iii. select name from teacher where category = "PRT" and category = "PGT";</li> <li>iv. select name from teacher where caegory in ("PGT", "PRT");</li> </ul> |   |
|      | a. Option i. & iv                                                                                                    |   |
|      | <ul><li>b. Option ii</li><li>c. Option iii &amp; iv</li><li>d. Option iv</li></ul>                                                                                                    |   |
| iv.  | When the command Select max(salary) from teacher where group by department; is given, it is not giving the desired result. Choose the correct command from the following.                                                                                                    | 1 |
|      | <ul> <li>a. Select max(salary) from teacher where group by category;</li> <li>b. Select department, max(salary) from teacher group by salary;</li> <li>c. Select department, max(salary) group by department from teacher;</li> <li>d. Select department, max(salary) from teacher group by department;</li> </ul>                                   |   |

| v.                                           | State the command to display the departmentname and total salary of computer and accounts                                   | 1 |
|----------------------------------------------|----------------------------------------------------------------------------------------------------|---|
|                                              | department seperately.                                                                                                    |   |
|                                              |                                                                                                    |   |
|                                              | a. select department,sum(salary) from teacher where department = "computer" or department = "accounts" group by department; |   |
|                                              | b. select department , sum(salary) from teacher group by department where department in (                                   |   |
|                                              | "computer", "Accounts");                                                                                                    |   |
|                                              | c. select department,sum(salary) from teacher group by department having department in ("computer", "Accounts");            |   |
|                                              | d. select department,sum(salary) from teacher where department = "computer" or department = "Accounts";                     |   |
|                                              | i. Option (a)                                                                                                    |   |
|                                              | ii. Option (a) and (c)                                                                                                    |   |
|                                              | iii. Option (b) and (c)                                                                                                    |   |
|                                              | iv. Option (d)                                                                                                    |   |
|                                              |                                                                                                    |   |
|                                              | Part – B                                                                                                    |   |
|                                              | Section – I                                                                                                    |   |
| 24                                           | Consider the dictionary exam = { "UT1": 98, "UT2": 65, "UT3": 78, "UT4": 97}                                                | 2 |
| 24                                           | · · · · · · · · · · · · · · · · · · ·                                                                                       | 2 |
|                                              | Write a program to create a series named score with the above dictionary and display it.                                    |   |
| 25                                           | Also display the output of the program .                                                                                    | 1 |
| 25                                           | What is the difference between where and having clause in SQL? Explain with example .  OR                                   | 2 |
|                                              |                                                                                                    |   |
|                                              | What is difference between order by and group by ? Explain with example.                                                    |   |
| 26                                           | Give the output of the following:                                                                                           | 2 |
| 20                                           | 1. select round(34.659, 1) + truncate(34.659,1);                                                                            |   |
|                                              | 2. select substr( "Technology is fun", 9, pow(2,2));                                                                        |   |
|                                              | • • • • • • • • • • • • • • • • • • • •                                                                                     |   |
|                                              | 3. select length(trim(" CBSE BOARD ")); 4. select day("2020-09-23");                                                        |   |
|                                              | 4. select day( 2020-09-23 ),                                                                                                |   |
| 27                                           | Consider the dataframe stud                                                                                                 | 2 |
|                                              | Rollno name mark                                                                                                    |   |
|                                              | 1 Ajay 65                                                                                                    |   |
|                                              | 2 Binu 43                                                                                                    |   |
|                                              | 3 Charles 87                                                                                                    |   |
|                                              | 4 Deepak 56                                                                                                    |   |
|                                              |                                                                                                    |   |
|                                              | i. Write command to sort the dataframe in descending order of mark.                                                         |   |
|                                              | ii. Write command to change the index of the dataframe as 'S01', 'S02', 'S03', 'S04'                                        |   |
| <u>.                                    </u> |                                                                                                    | 1 |

| 28 | Akash created a table student with mark as one of the columns.                                        | 2 |  |  |  |  |  |  |  |  |  |
|----|----------------------------------------------------------------------------------------------------|---|--|--|--|--|--|--|--|--|--|
|    | When he gave the command                                                                              |   |  |  |  |  |  |  |  |  |  |
|    | Select count(*) from student;                                                                         |   |  |  |  |  |  |  |  |  |  |
|    | he got the result 15                                                                                  |   |  |  |  |  |  |  |  |  |  |
|    |                                                                                                    |   |  |  |  |  |  |  |  |  |  |
|    | The query                                                                                             |   |  |  |  |  |  |  |  |  |  |
|    | Select count(*) from student where mark>=60;                                                          |   |  |  |  |  |  |  |  |  |  |
|    | gave the result 9.                                                                                    |   |  |  |  |  |  |  |  |  |  |
|    |                                                                                                    |   |  |  |  |  |  |  |  |  |  |
|    | For the query                                                                                         |   |  |  |  |  |  |  |  |  |  |
|    | Select count(*) from student where mark<60;                                                           |   |  |  |  |  |  |  |  |  |  |
|    | Akash predicted the output as 6.                                                                      |   |  |  |  |  |  |  |  |  |  |
|    | Do you agree with him? Justify your answer.                                                           |   |  |  |  |  |  |  |  |  |  |
|    |                                                                                                    |   |  |  |  |  |  |  |  |  |  |
| 29 | Consider the number 5678.567                                                                          | 2 |  |  |  |  |  |  |  |  |  |
|    | i. Write command in SQL to get the output as 5600.                                                    |   |  |  |  |  |  |  |  |  |  |
|    | ii. Write command to get display the output as 5680.                                                  |   |  |  |  |  |  |  |  |  |  |
|    |                                                                                                    |   |  |  |  |  |  |  |  |  |  |
| 30 | Consider the dataframe emp                                                                            | 2 |  |  |  |  |  |  |  |  |  |
|    | Empno name basic comm                                                                                 |   |  |  |  |  |  |  |  |  |  |
|    | 111 Sam 3450 435                                                                                      |   |  |  |  |  |  |  |  |  |  |
|    | 222 Geetha 6567 657                                                                                   |   |  |  |  |  |  |  |  |  |  |
|    | 333 Tom 3456 543                                                                                      |   |  |  |  |  |  |  |  |  |  |
|    | 444 Kiran 8765 685                                                                                    |   |  |  |  |  |  |  |  |  |  |
|    |                                                                                                    |   |  |  |  |  |  |  |  |  |  |
|    | i. Write command to add a column allowance and populate it with values.                               |   |  |  |  |  |  |  |  |  |  |
|    | ii. Write command to delete the comm column.                                                          |   |  |  |  |  |  |  |  |  |  |
| 31 | What will be the output of the following python code?                                                 | 2 |  |  |  |  |  |  |  |  |  |
|    | import pandas as pd                                                                                   |   |  |  |  |  |  |  |  |  |  |
|    | df = pd.DataFrame([[10,5,5],[20,10,30],[30,15,20]],index=['A','B','C'],                               |   |  |  |  |  |  |  |  |  |  |
|    | columns=['X','Y','Z'])                                                                                |   |  |  |  |  |  |  |  |  |  |
| 32 | print(df) List any two health hazarda related to avassains use of Tashnalagu                          | 2 |  |  |  |  |  |  |  |  |  |
| 32 | List any two health hazards related to excessive use of Technology.                                   | 2 |  |  |  |  |  |  |  |  |  |
| 33 | Reena has recently shifted to a new city and new college. She does not know many people in her new    | 2 |  |  |  |  |  |  |  |  |  |
|    | city and college. But all of a sudden, someone starts posting negative, demeaning comments on her     |   |  |  |  |  |  |  |  |  |  |
|    | social networking profile, college site's forum, etc. She is also getting repeated mails from unknown |   |  |  |  |  |  |  |  |  |  |
|    | people. Every time she goes online, she finds someone chasing her online.                             |   |  |  |  |  |  |  |  |  |  |
|    | (i) What is happening to Reena?                                                                       |   |  |  |  |  |  |  |  |  |  |
|    | (ii) What action should she take to stop them?                                                        |   |  |  |  |  |  |  |  |  |  |
|    | Section II                                                                                            |   |  |  |  |  |  |  |  |  |  |
| 34 | Consider two objects L1 and S1 where L1 is a list and S1 is a series, both having values              | 3 |  |  |  |  |  |  |  |  |  |
|    | 12, 4, 15, 9, 13                                                                                      |   |  |  |  |  |  |  |  |  |  |
|    | What will be the output of the following two statements considering that the above objects have been  |   |  |  |  |  |  |  |  |  |  |
|    | created already?                                                                                      |   |  |  |  |  |  |  |  |  |  |
|    | ·                                                                                                    |   |  |  |  |  |  |  |  |  |  |
|    | a. $print(L1+L1)$ b. $print(S1 + S1)$                                                                 |   |  |  |  |  |  |  |  |  |  |
|    | Justify your answer.                                                                                  |   |  |  |  |  |  |  |  |  |  |
|    |                                                                                                    |   |  |  |  |  |  |  |  |  |  |

| 35 | What is pla                                                                                                    | giarism? How ca                                                                                                    | ın you avoid plag                                   | iarims ?                                                 |                               |                         |                                  | 3 |  |  |
|----|----------------------------------------------------------------------------------------------------|----------------------------------------------------------------------------------------------------|-----------------------------------------------------|----------------------------------------------------------|-------------------------------|-------------------------|----------------------------------|---|--|--|
|    | _                                                                                                    | OF                                                                                                    |                                                     |                                                          |                               |                         |                                  |   |  |  |
|    |                                                                                                    |                                                                                                    |                                                     |                                                          |                               |                         |                                  |   |  |  |
| 36 | english and Give appropriate a pyth Birds Peacock Parrot Monal Flycatcher Crow The linechar a) X-axis la b) The title | mark in maths or priate title and la hon program to concentrate to the properties of the principal price of the chart should be should be should b | bels.  OR  draw a line chart we shall be 'Bird Popu | t a barchart vector with the followers:  label should be | with name                     | and marks of o          | name, mark in english and maths. | 3 |  |  |
|    | c) The colo                                                                                                    | ur of the line sho                                                                                                    | ould be 'Green'.                                    |                                                          |                               |                         |                                  |   |  |  |
| 37 | Table: Bool                                                                                                    | ks                                                                                                    |                                                     |                                                          |                               |                         |                                  | 3 |  |  |
|    | Bk_id                                                                                                    | Book_Name                                                                                                    | Author_Name                                         | Publishers                                               | Price                         | Type                    | Qty                              |   |  |  |
| ĺ  | C0001                                                                                                    | FastCook                                                                                                    | LataKapoor                                          | EPB                                                      | 350                           | Cookery                 | 5                                |   |  |  |
|    | F0001                                                                                                    | TheTears                                                                                                    | WilliamH.                                           | FirstPub.                                                | 650                           | fiction                 | 20                               |   |  |  |
|    | T0001                                                                                                    | Myfirstc++                                                                                                    | Brain&broke                                         | EPB                                                      | 350                           | text                    | 10                               |   |  |  |
|    | T0002                                                                                                    | Letusc++                                                                                                    | Yashwantk.                                          | BPB                                                      | 250                           | text                    | 40                               |   |  |  |
|    | F0002                                                                                                    | thunderbolts                                                                                                    | AnnaRoberts                                         | FirstPub.                                                | 750                           | Fiction                 | 50                               |   |  |  |
|    | <ul><li>i. Find the</li><li>ii. Count th</li></ul>                                                                    |                                                                                                    | erent publishers<br>rice and minimur                |                                                          | EPB and                       | BPB publisher           | s seperately .                   |   |  |  |
| 38 | Write a pr                                                                                                    | ogram in Python                                                                                                    | Pandas to create                                    | the following                                            | DataFran                      | ne item from a          | Dictionary:                      | 5 |  |  |
|    |                                                                                                    | NO 1 2 3 4                                                                                                    | itemname book folder pen pencil                     |                                                          | price<br>90<br>65<br>70<br>80 | qty<br>8<br>4<br>9<br>7 | Zictional y.                     |   |  |  |
|    | <ol> <li>Add a</li> <li>Display</li> </ol>                                                                            | column amount                                                                                                    | to the dataframe<br>le last two items .             | which stores                                             | the amoun                     | t ( price * qty)        | of each item.                    |   |  |  |

| I_Code | P_Name  | Brand     | Made     | Price  | CPU | M_date     |
|--------|---------|-----------|----------|--------|-----|------------|
| P101   | Desktop | Dell      | Malaysia | 250.87 | i5  | 2019-09-23 |
| L101   | Laptop  | Lenovo    | China    | 275.45 | i5  | 2018-03-12 |
| P102   | Desktop | HP        | Thailand | 325.34 | i7  | 2020-04-15 |
| P103   | Desktop | Fujitsu   | Germany  | 285.98 | i5  | 2018-06-22 |
| L102   | Laptop  | Toshiba   | Malaysia | 300.67 | i5  | 2017-07-01 |
| P104   | Desktop | Lenovo    | China    | 185.56 | i3  | 2015-12-25 |
| P105   | Desktop | Expeditor | China    | 210.90 | i5  | 2019-10-09 |

Write SQL queries using SQL functions to perform the following operations:

- a. Display name and price after rounding off to whole number.
- b. Display the position of occurrence of the string "p" in stock names.
- c. Display the four characters from name starting from second character.
- d. Display the month name for the date of manufacturing and the last 3 letters of I Code.
- e. Display the number of characters in name and the year of manufacture of all items .

## OR

Write the SQL functions which will perform the following operations:

- i) To display the year of todays date.
- ii) To combine the first two letters and the last three letters of the word "Intelligence".
- iii) To display the position of the string "tell" in the string "Intelligence"
- iv) To display 4 letters from the 3<sup>rd</sup> position of the string "performance".
- v) To display n1 to the power of n2.
- Go-Fast corporation is a Hyderabad based company, which is planning to set up training campuses in various cities in next 3 years. Their first campus is coming up in Pune. At Pune campus, they are planning to have 4 different blocks for HR, Web Design Training, Programming Training and Hardware Training. Each block has number of computers, which are required to be connected in a network for communication, data and resource sharing. As a network consultant of this company, you have to suggest the best network related solutions for them for issues/problems raised in (i) to (iv), keeping in mind the distances between various blocks/locations and other given parameters.

5

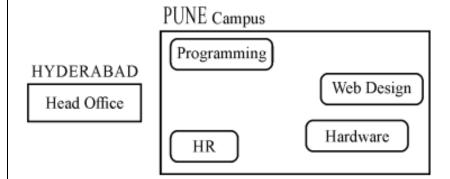

Shortest distances between various blocks/locations:

Programming Block to HR Block 60 metres
Programming Block to Web Design Block
Programming Block to Hardware Block 70 metres
HR Block to Web Design Block 120 metres

HR Block to Hardware Block
HYDERABAD Head Office to PUNE Campus

85 metres
504 Km

Number of Computers installed at various blocks are as follows:

HR Block 10 Programming Block 100 Web Design Block 60 Hardware 40

- (i) Suggest the most appropriate block/location to house the SERVER in the PUNE Campus (out of the 4 blocks) to get the best and effective connectivity. Justify your answer.
- (ii) Suggest a device/software to be installed in the PUNE Campus to take care of data security.
- (iii) Suggest and draw the cable layout (Block to Block) to efficiently connect various Blocks within the PUNE campus.
- (iv) What is the type of network betweem Pune campus and Hyderabad head office. Justify your answer
- (v) Which device will you suggest to be placed/installed to efficiently connect all the computers within each building .

ALL THE BEST